### 12. 변수의 유효범위

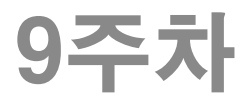

## 변수의 유효 범위(scope)

- 유효 범위 : 변수의 참조가 유효한 범위
- 변수의 유효 범위 구분
	- 지역 유효 범위(local scope) : 함수 또는 블록 내부에서 선 언되어 해당 블록 내부에서만 변수의 참조가 가능
		- 지역변수 (내부변수, 자동(auto)변수)
		- 함수의 매개변수도 함수 전체에서 사용 가능한 지역변수
		- 선언 후 초기화하지 않으면 쓰레기값이 저장되므로 주의
		- 지역변수는 stack에 생성되었다가 블록 종료시 자동 제거
	- 전역 유효 범위(global scope) : 프로젝트를 구성하는 모든 파일에서 변수의 참조가 가능
		- 전역변수 (외부변수)
		- 지역변수와 동일한 이름의 전역변수는 참조 불가능 (이렇게 쓰지 말 자!)
		- static으로 선언하면 파일 내에서만 참조 가능. (반드시 상수로만 초 기화 가능!)
		- 다른 파일의 전역변수를 사용하려면 extern 선언 사용 보통의 선언문 앞에 extern 붙이고 초기값 주지 않기.
		- 프로그램 어디에서든지 수정할 수 있으므로 사용이 편하나 파일간 경계가 불명확해지므로 사용을 지양!

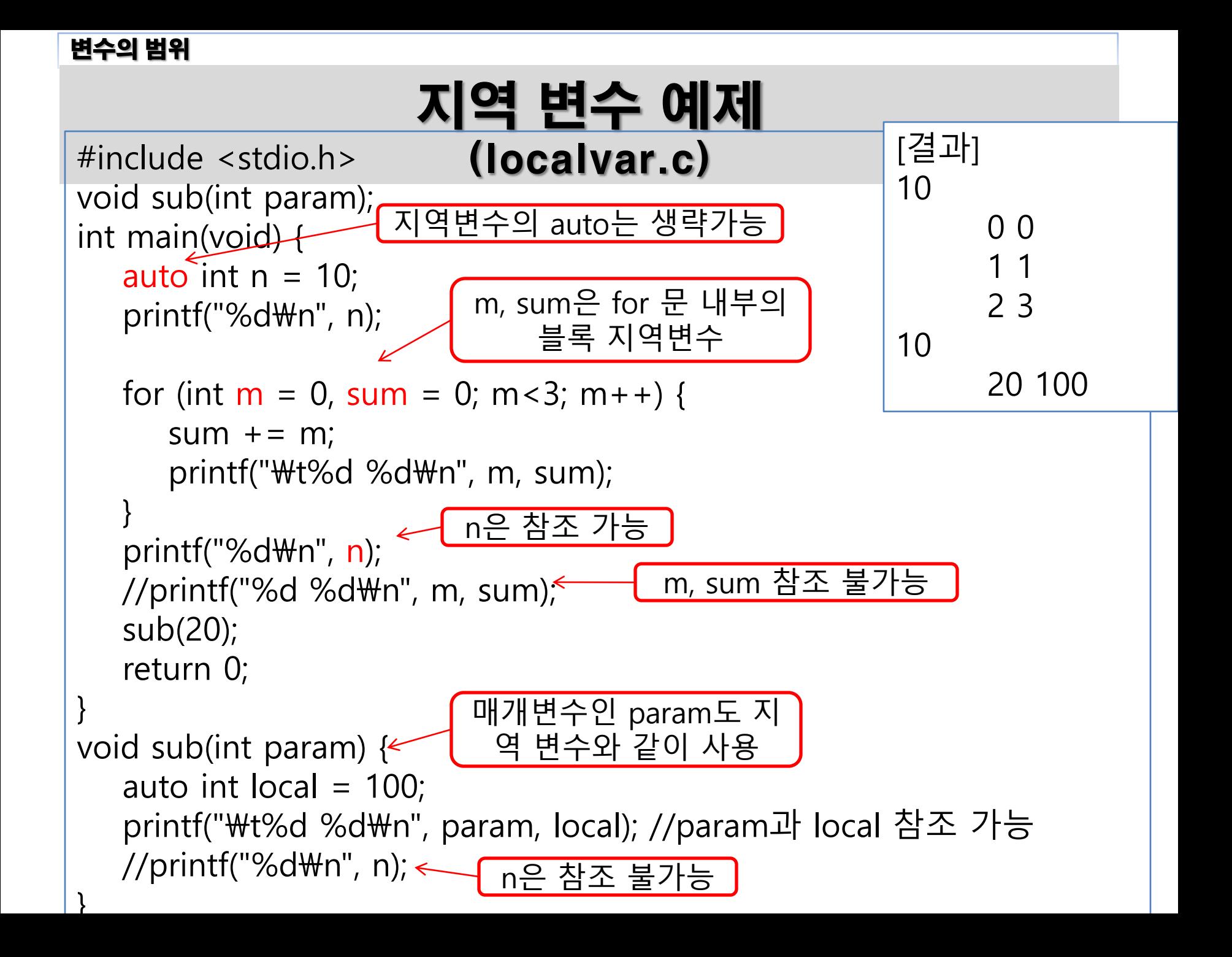

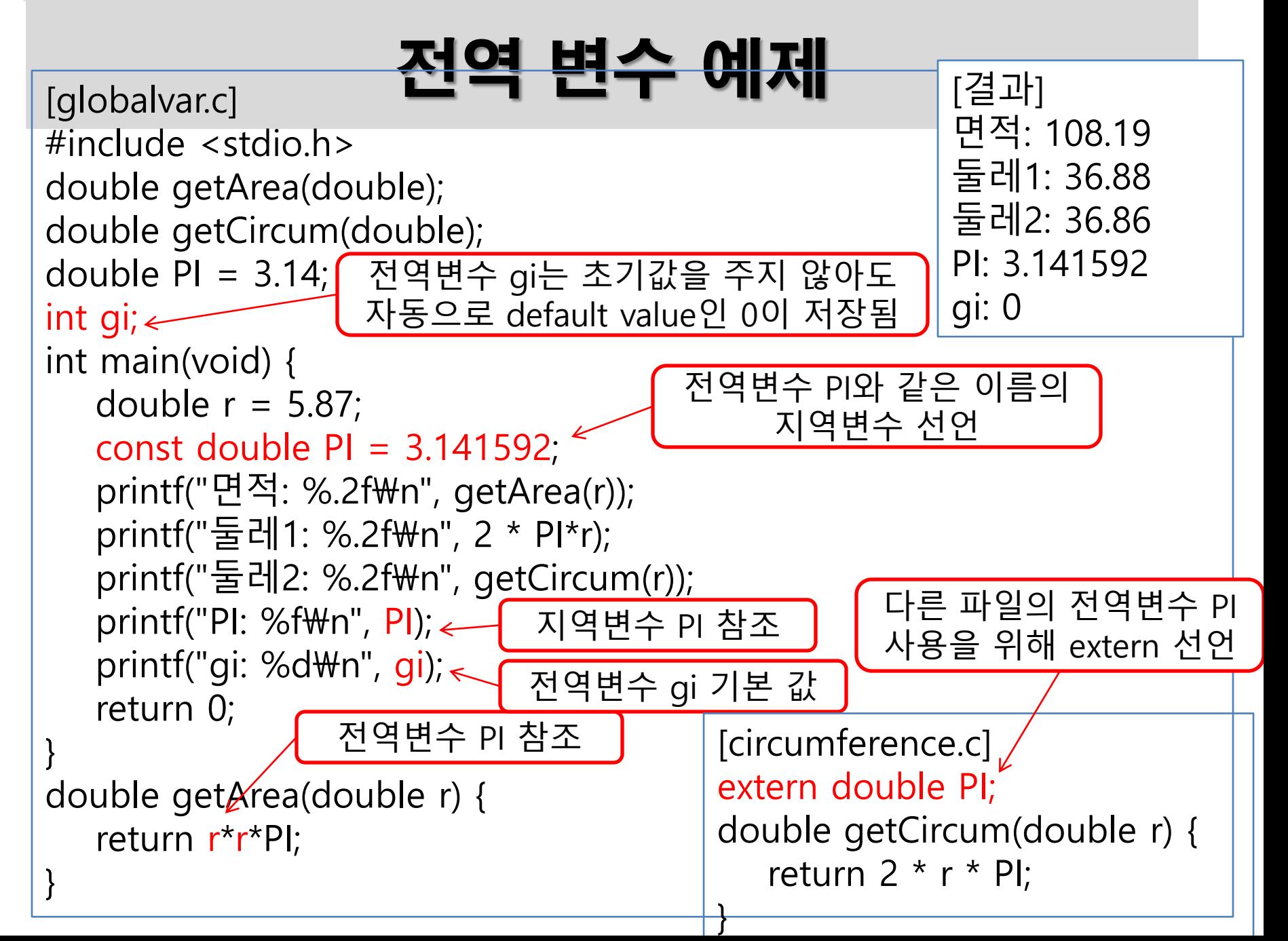

```
#define _CRT_SECURE_NO_WARNINGS
#include<stdio.h>
int count;
void fibonacci(int prev_number, int number);
int main(void) {
  auto int prev_number = 0, number = 1;
  printf("피보나츠를 몇 개 구할까요?(3 이상) >> ");
   scanf("%d", &count);
젂역변수를 표준입력으로 저장
  if (count \leq = 2)
     return 0;
  printf("1 ");
  fibonacci(prev_number, number);
  printf("\mathcal{W}n");
}
void fibonacci(int prev_number, int number) {
   static int i = 1;
정적 지역 변수
  while (i++ < count) {
     int next_num = prev_number + number;
     prev_number = number;
     number = next_num;
     printf("%d ", next_num);
     fibonacci(prev_number, number);
                               [결과]
                               피보나츠를 몇 개 구할까요?(3 이상) >> 10
                               1 1 2 3 5 8 13 21 34 55
                                          피보나치 수열
                                            (fibonacci.c)
```
## 변수 4가지 기억부류(storage class)

- 기억부류 : 할당되는 메모리 영역, 생성/제거 시기, 유효 범위가 결정됨 auto
	- 일반 지역변수의 특징. 생략 가능.
- register
	- 지역변수<u>에만 이용 가능. 일</u>반 메모리 영역이 아닌 cpu 내부 메모리일 레지 스터에 잡힘 -> 속도 빠름.
	- 주소가 없으므로 & 연산자 사용 불가.
	- 보통 반복제어 변수 등에 사용.
- static
	- 지역과 전역 모든 변수에 이용 가능. 생성/제거 시기가 프로그램 생성/제거 와 일치.
	- 초기값은 상수로만 줄 수 있음. 초기화는 1회만 됨.
- extern
	- 전역변수에만 사용 가능
	- 실제 선언이 아니라 컴파일러에게 변수가 이미 어딘가에 있음을 알리는 역할
	- 실제 선언이 아니므로 선언하면서 초기화 불가.

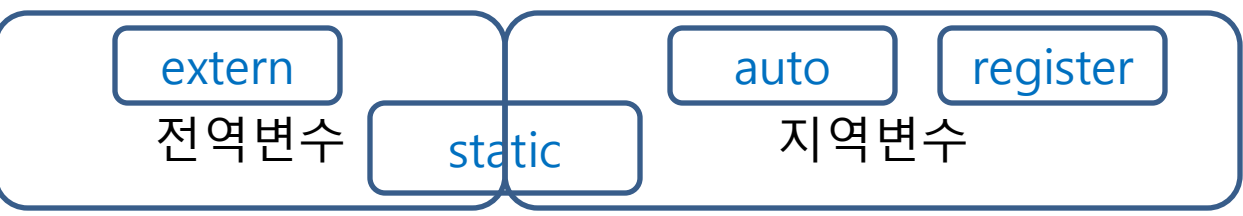

### 레지스터 변수 (registervar.c)

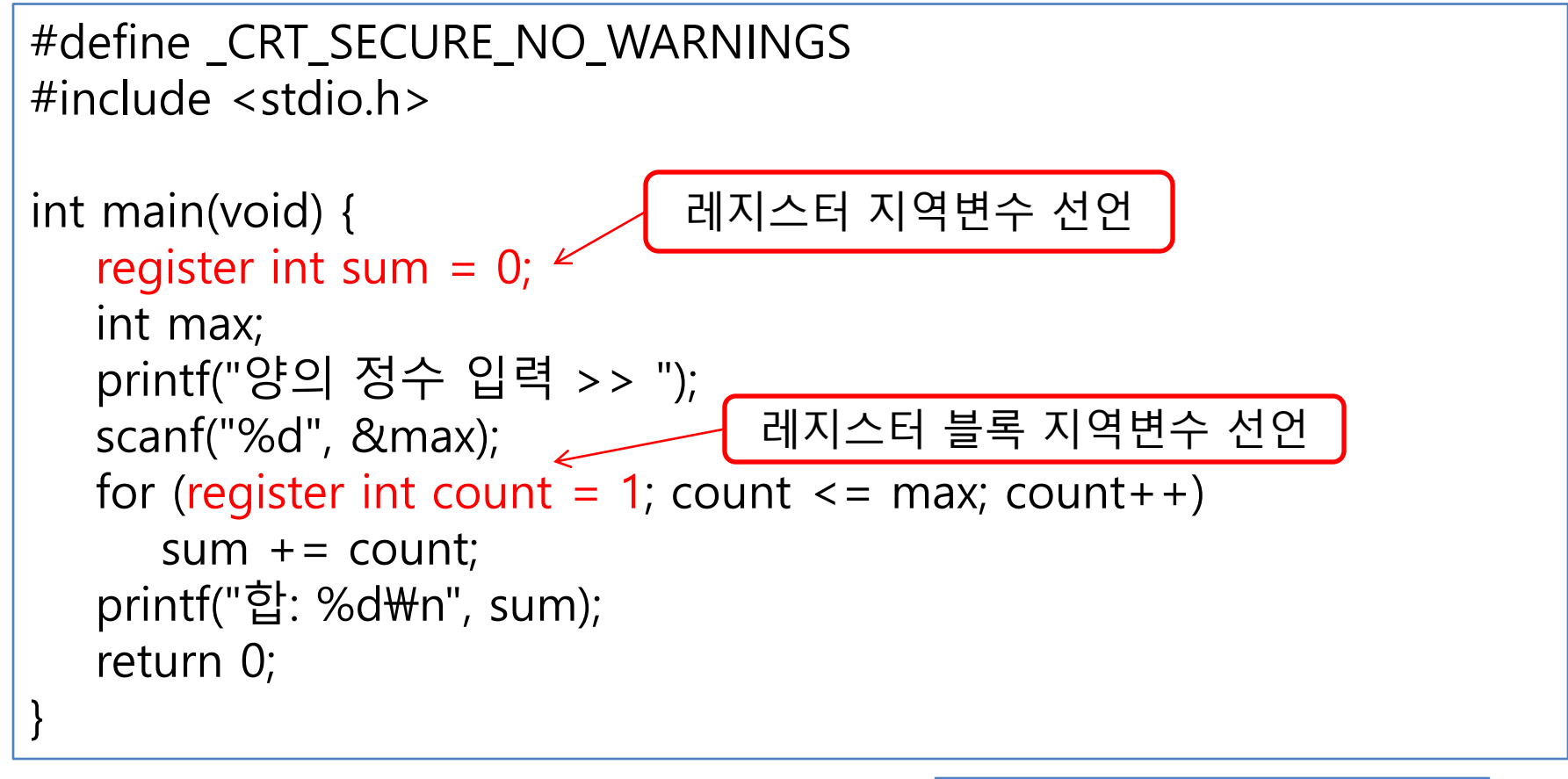

[결과] 양의 정수 입력 >> 7 합: 28

### 적 지역 변수 (staticlocal.c)

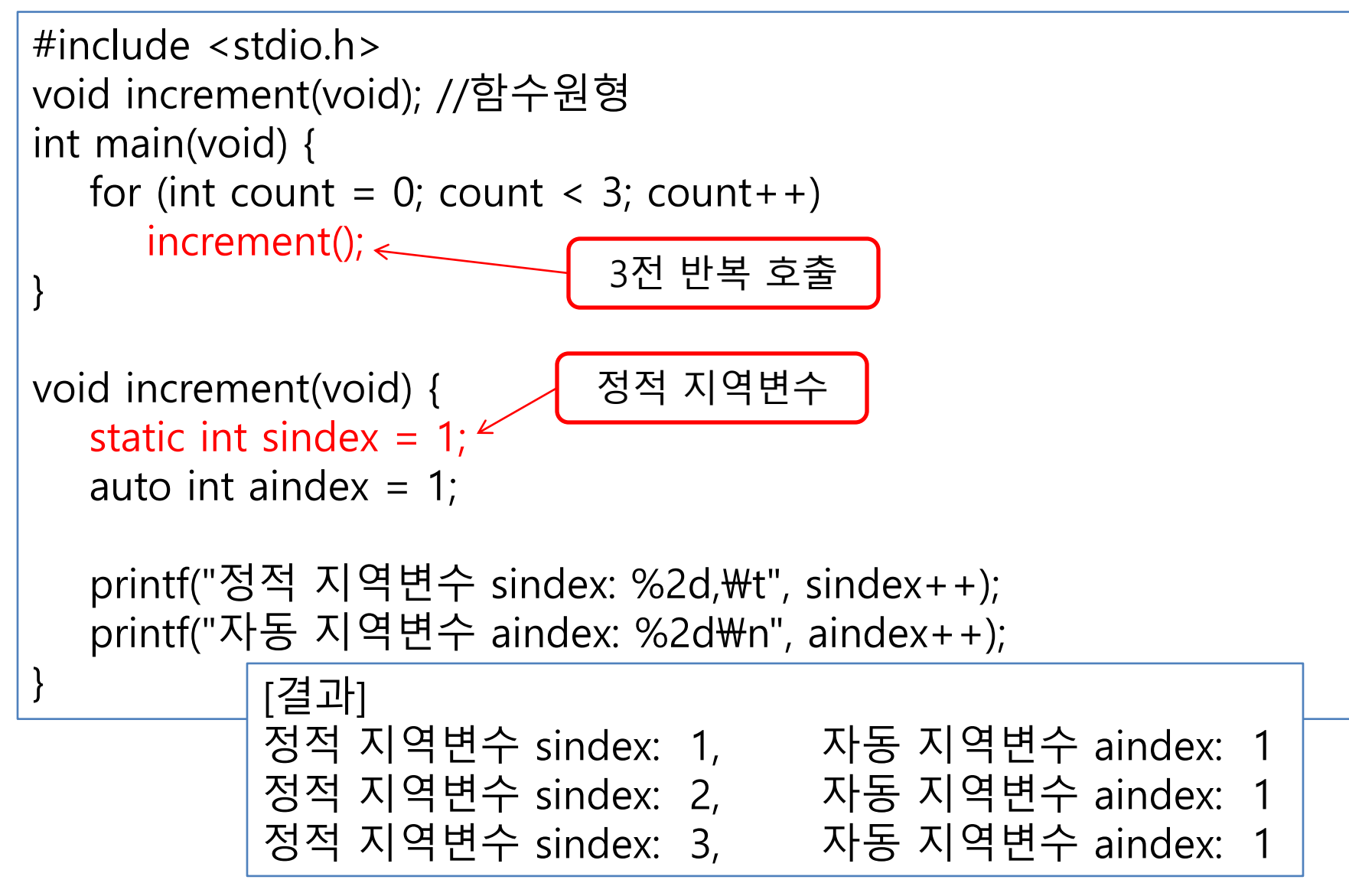

### 정적 전역 변수 (staticgvar.c)

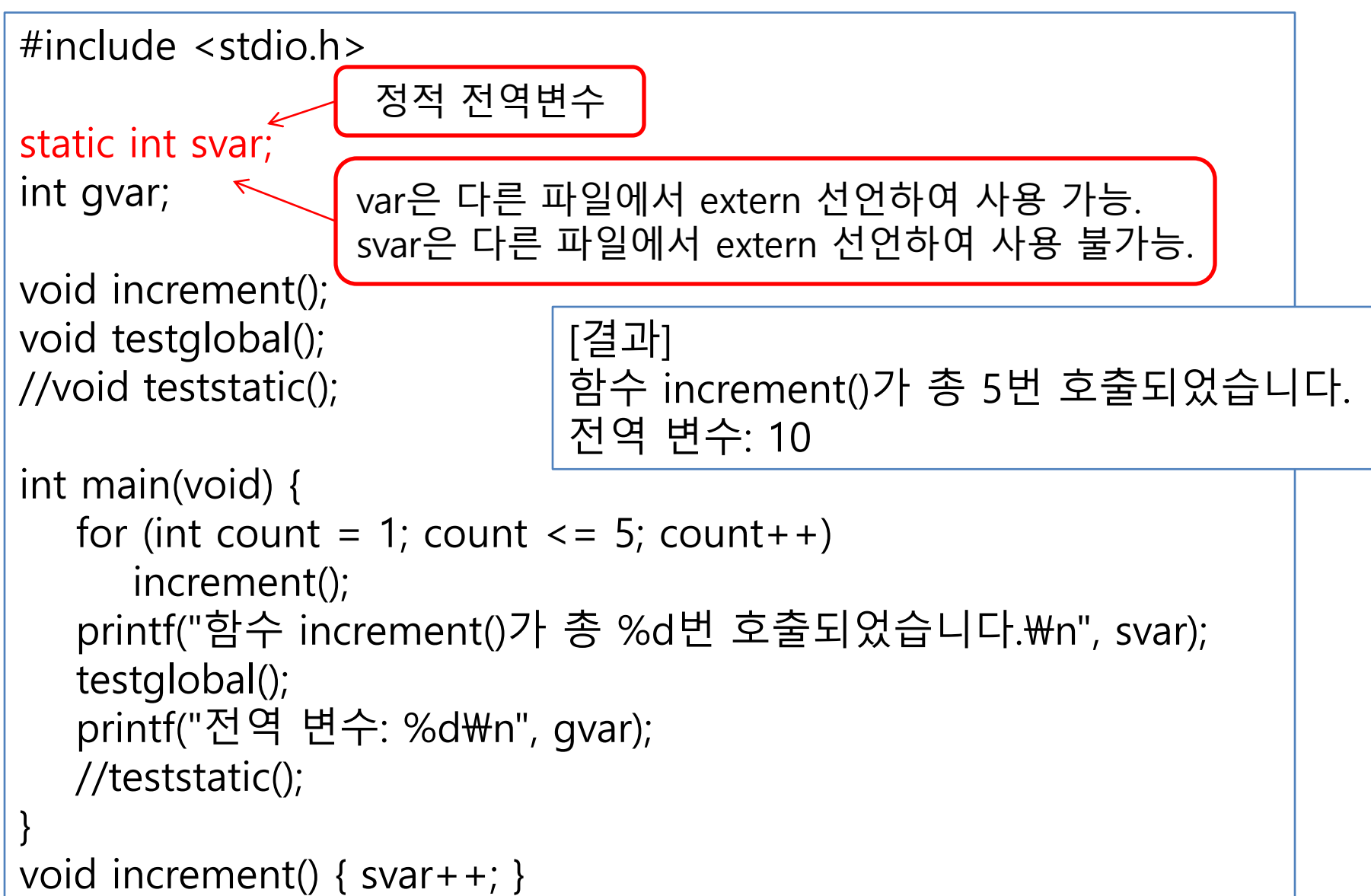

## 메모리 영역

- 메모리 영역 : 변수의 유효범위(scope), 생존기간(life time)에 결정적 역할
- 변수의 기억부류(storage class) : 할당되는 메모리 공간이 달라 짐

### (1) 데이터 영역

변수의 범위

- 전역변수와 정적변수가 할당되는 저장공간
- 메모리 주소가 낮은 값에서 높은 값으로 저장 장소가 할당됨
- 프로그램이 시작되는 시점에 정해진 크기대로 고정된 메모리 영역 확 보
- (2) 힙 영역
	- 동적 할당(dynamic allocation)되는 변수가 저장되는 공간
	- 데이터 영역과 스택 영역 사이에 위치
- (3) 스택 영역
	- 함수 호출에 의한 형식 매개변수, 지역변수가 할당되는 저장공간
	- 메모리 주소가 높은 값에서 낮은 값으로 저장 장소가 할당 (함수 호출 과 종료에 따라 메모리가 할당되었다가 다시 제거되는 작업 반복)
- ◆ 힙 영역과 스택영역은 프로그램이 실행되면서 영역 크기가 계속적 으로 변함

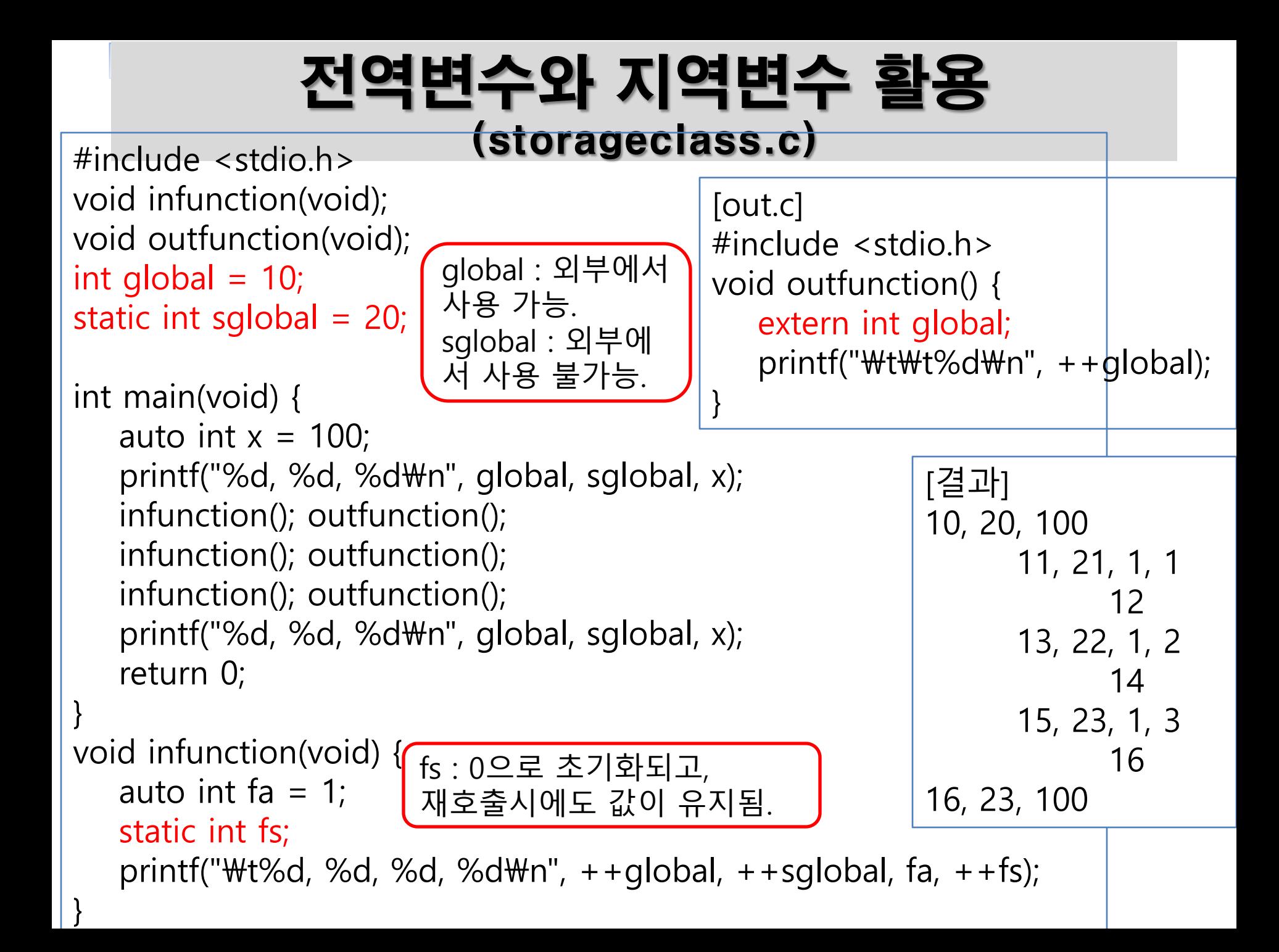

## 연습문제 06

```
#define CRT SECURE NO WARNINGS
#include <stdio.h>
#include <stdlib.h>
#include <time.h>
int number;
static int min = 1, max = 100;
void setNumber() {
   srand(time(NULL));
   number = (rand() % 100) + 1;}
void printHeader() {
   printf("1~100 사이의 정수가 결정되었습니다\n");
   printf("이 정수를 맞춰보세요? > ");
}
```
# 연습문제 06

```
void printHigher(int num) {
   printf("정답은 입력한 정수 %d보다 큽니다.\n", num);
  printf("%d~%d 사이의 정수를 입력하세요. > ",min, max);
}
void printLower(int num) {
   printf("정답은 입력한 정수 %d보다 작습니다.\n", num);
  printf("%d~%d 사이의 정수를 입력하세요. > ", min, max);
}
void printAnswer(int num) {
  printf("축하합니다. 정답은 %d 입니다.\n", num);
}
```